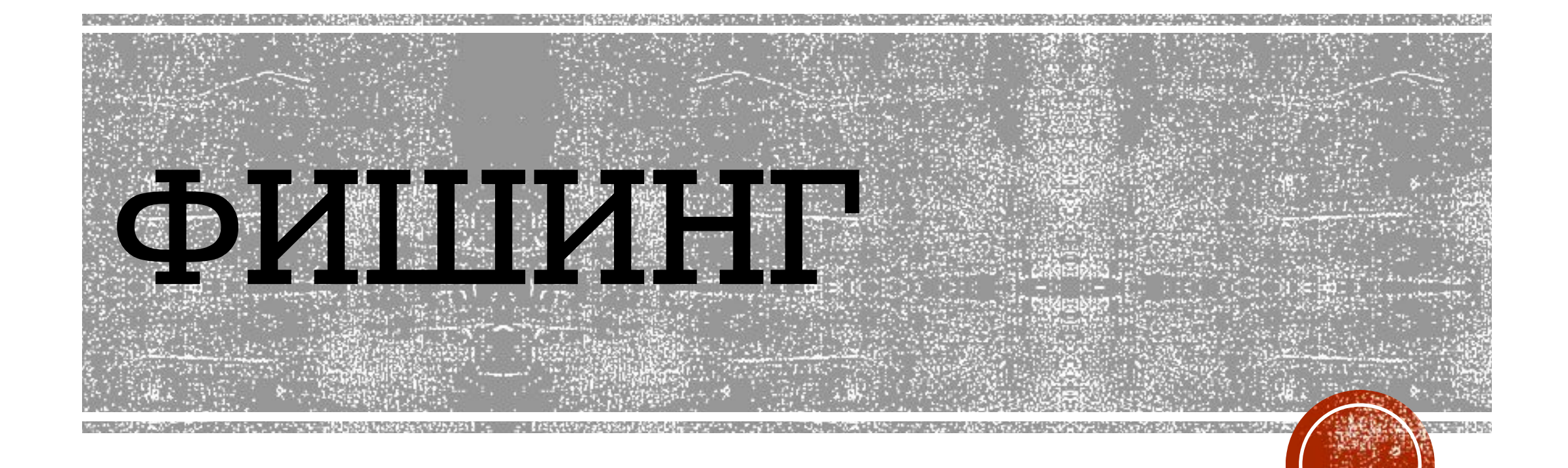

## Работу выполнили ученицы 11БК класса Щербакова Вика и Коптева Полина

• Фишинг — вид интернет-мошенничества, целью которого является получение доступа к конфиденциальным данным пользователей — логинам и паролям. Это достигается путём проведения массовых рассылок электронных писем от имени популярных брендов, а также личных сообщений внутри различных сервисов, например, от имени банков или внутри социальных сетей.

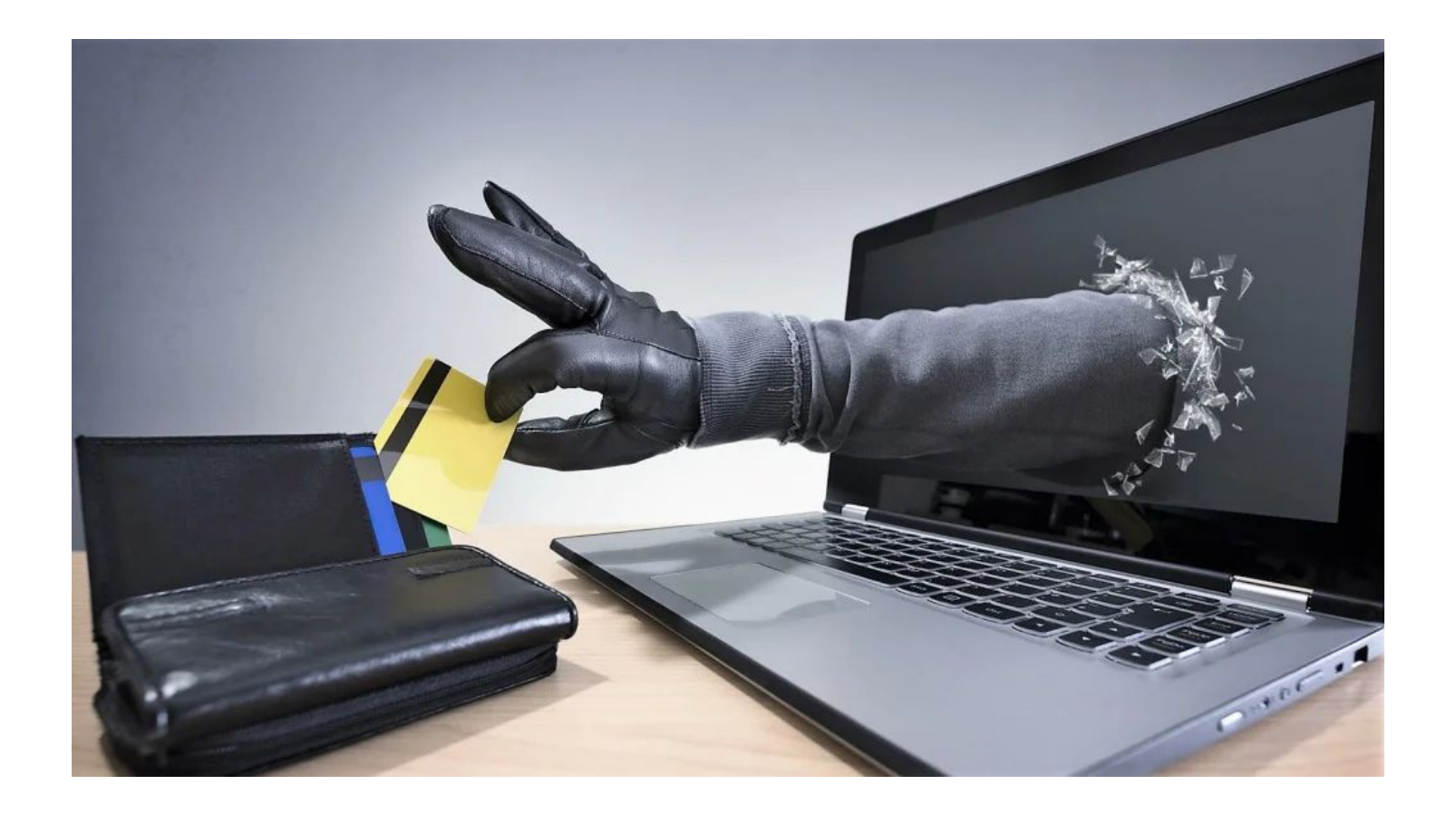

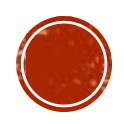

## КАК РАБОТАЕТ ИНТЕРНЕТ-ФИШИНГ?

- Жертва, ничего не подозревая, сама предоставляет все личные данные. Используя всплывающие окна, таргетированную рекламу или вирусные landingpage, фишеры выманивают любую информацию.
- Низкий уровень осведомленности пользователей позволяет с мошенникам с легкостью получать доступ к любым персональным данным. Вирусным атакам могут подвергаться не только единичные пользователи, но и крупные компании, банки или платежные системы.

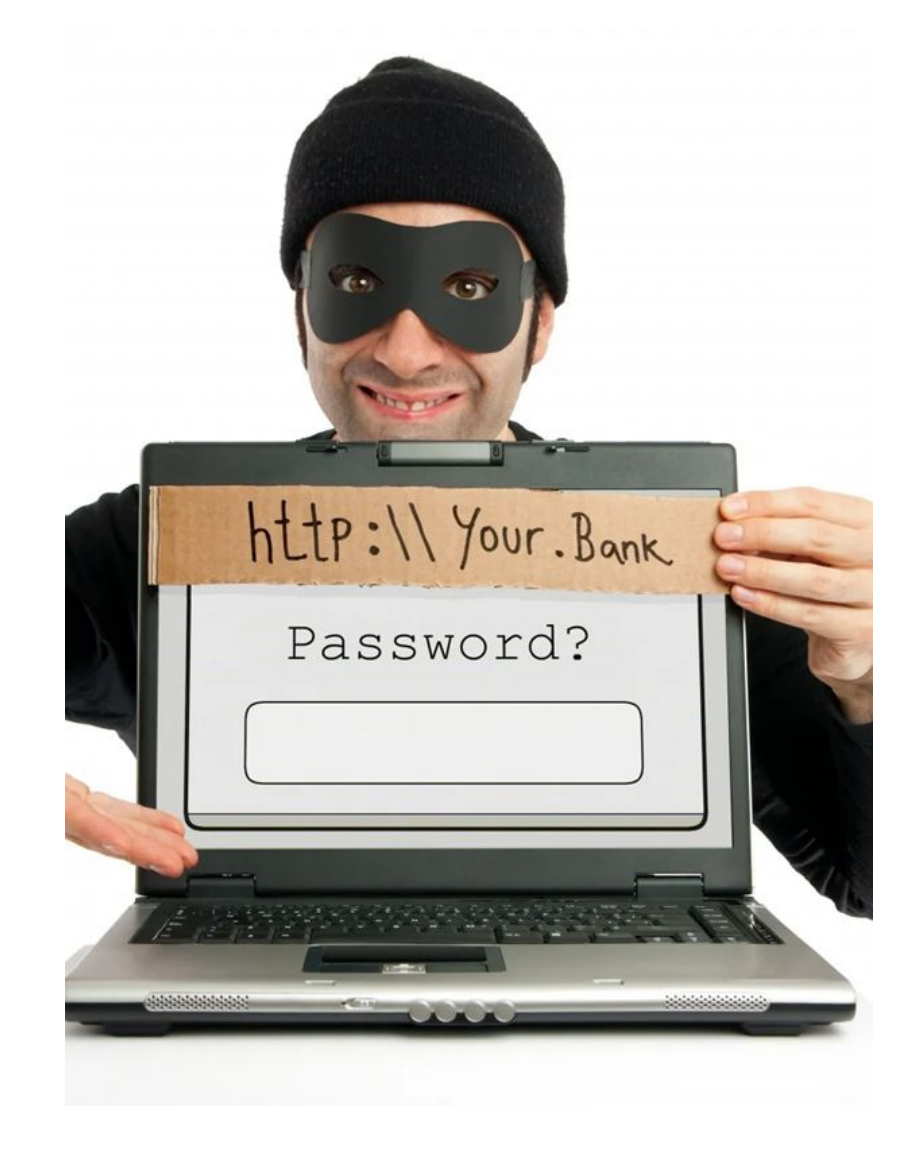

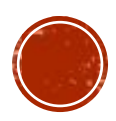

<u>- В письме часто содержится прямая ссылка на сайт, внешне неотличимый от</u> настоящего, либо на сайт с редиректом. После того как пользователь попадает на поддельную страницу, мошенники пытаются различными психологическими приёмами побудить пользователя ввести на поддельной странице свои логин и пароль, которые он использует для доступа к определённому сайту, что позволяет мошенникам получить доступ к аккаунтам и банковским счетам.

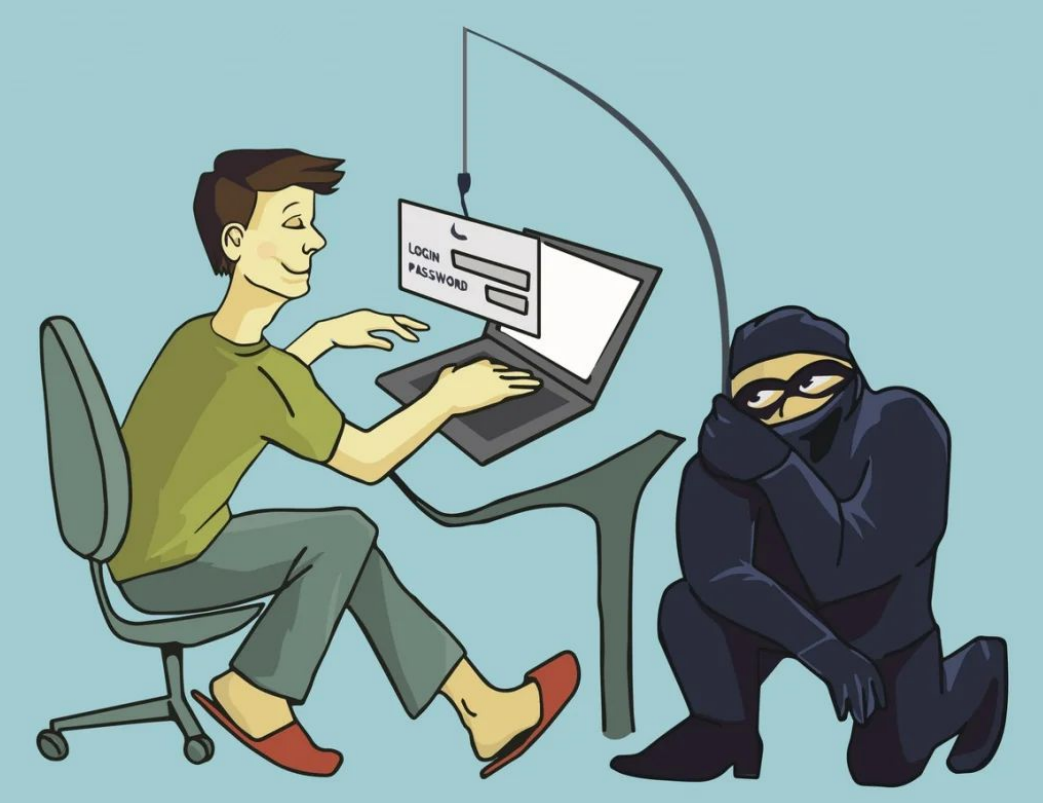

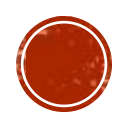

## КАК ОПРЕДЕЛИТЬ ФИШИНГОВЫЙ САЙТ?

- <u>• Визуальная проверка сайтов.</u> (например, «http», а не «https»; адрес «vcccom.ru» вместо правильного «vk.com»)
- Регистрация на сайте с помощью указания данных банковских карт или логина и пароля от ПОЧТЫ.
- Так же при оплате интернетпокупок картой на сайте нужно следить за тем, маскируются ли реквизиты (например, CVC-код)

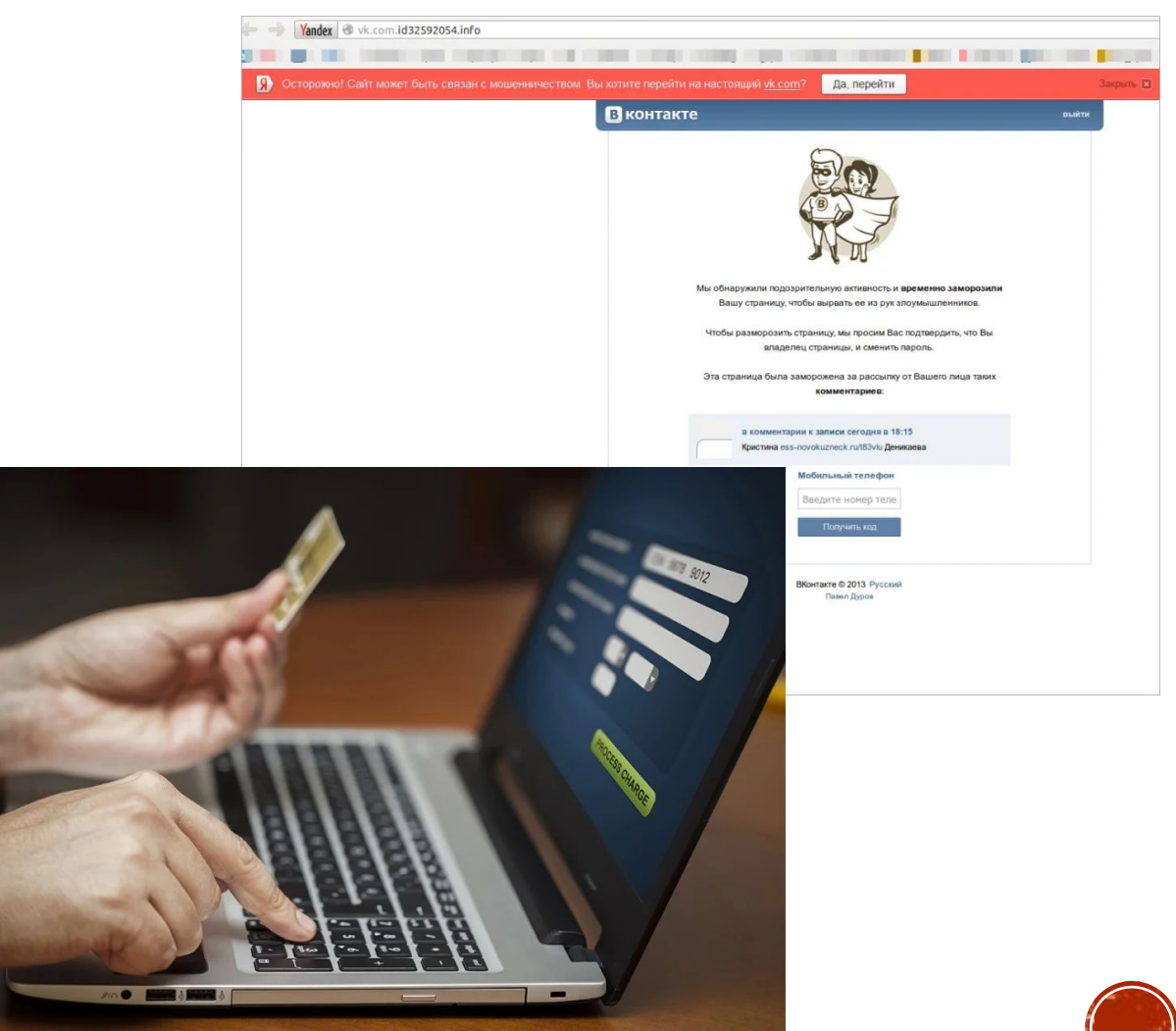

## КАК ЗАЩИТИТЬСЯ ОТ ФИШИНГА?

- Чтобы знать, как бороться с фишинговыми сайтами, необходимо иметь минимальные знания об интернете, его использовании и методах защиты информации. Чтобы не попасть на уловки, помните несколько правил:
- □ не передавайте конфиденциальные данные;
- □ установите антивирус;
- □ обращайте внимание на оформление;
- □ проверяйте правильность ссылки в адресной строке;
- пользуйтесь защищенным соединением https;
- □ фильтруйте подозрительные письма;
- □ не пользуйтесь открытыми точками доступа wi-fi для входа в банковские аккаунты.

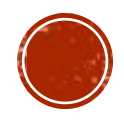